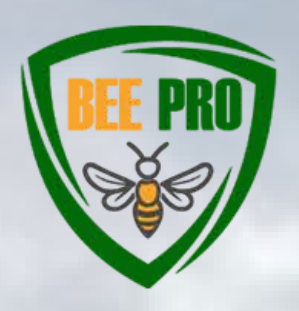

**BeePro:** Rational use of plant protection products and fertilizers in terms of the impact on bees in the ecosystem Project no. 2021-1-SK01-KA220-VET-000025257

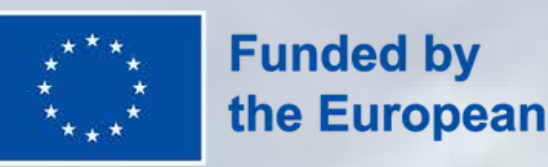

the European Union

# **PILOT TESTING**

**Chcielibyśmy poprosić Cię o Twoją opinię z udziału w testach pilotażowych jednego z głównych rezultatów projektu BeePro: Wirtualnego Środowiska Nauki BeePro.**

## **[ht tps://edu.beepro.sk/](https://edu.beepro.sk/)**

# **JAK ZACZĄĆ?**

#### **1/ UTWÓRZ NOWE KONTO**

**Aby uzyskać dostęp do kursów na platformie, musisz najpierw założyć konto: https://edu.beepro.sk/login/signup.php Podczas rejestracji postępuj zgodnie z instrukcjami formularza, po wypełnieniu formularza rejestracyjnego na Twój adres e-mail zostanie wysłana wiadomość zawierająca link do potwierdzenia rejestracji**.

### **2/ ZAPISZ SIĘ NA KURS**

Po zalogowaniu się do portalu przejdziesz do anglojęzycznej wersji kursu poprzez wpisanie klucza zapisowego – następnie kliknij w przycisk "Zapisz mnie".

#### KLUCZ REJESTRACYJNY **42pl5**

### **3/ UKOŃCZ KURS ONLINE**

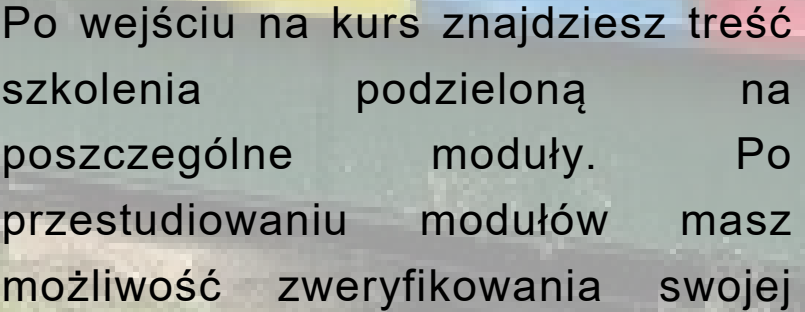

wiedzy poprzez test.

Po wykonaniu wymaganych czynności kursu e-learningowego, system automatycznie wygeneruje dla Ciebie elektroniczne Zaświadczenie o ukończeniu kursu.

Wyniki testów pilotażowych i informacje zwrotne od uczestników pomogą partnerstwu zidentyfikować słabe strony treści szkolenia i Wirtualnego Środowiska Nauki, a następnie zmodyfikować, ulepszyć i dostosować opracowane treści i narzędzia szkoleniowe do konkretnych potrzeb grup docelowych.

#### **Kontakt: admin@beepro.sk**

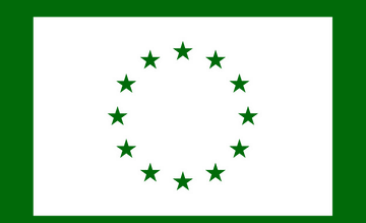

Spolufinancovaný Európskou úniou

Financované Európskou úniou. Vyjadrené názory a postoje sú názormi a vyhláseniami autora(-ov) a nemusia nevyhnutne odrážať názory a stanoviská Európskej únie alebo Európskej výkonnej agentúry pre vzdelávanie a kultúru (EACEA). Európska únia ani EACEA za ne nepreberajú žiadnu zodpovednosť.

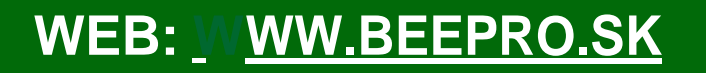

**WEB: [WWW.BEEPRO.SK](https://beepro.sk/) FACEBOOK: [P](https://www.facebook.com/project.beepro) [PROJECT](https://www.facebook.com/project.beepro) BEEPRO**